EIGRP PDF

https://www.100test.com/kao\_ti2020/270/2021\_2022\_EIGRP\_E7\_9 A\_84\_E8\_87\_c67\_270374.htm 使用人工汇总的特点如下: 1.可  $\sim$  2.  $r$  and  $r$  and  $r$  and  $r$  and  $r$  and  $r$  and  $r$  and  $r$  and  $r$  and  $r$  and  $r$  and  $r$  and  $r$  and  $r$  and  $r$  and  $r$  and  $r$  and  $r$  and  $r$  and  $r$  and  $r$  and  $r$  and  $r$  and  $r$  and  $r$  and  $r$  and  $r$  and  $r$  a  $3 \t\t\t dom$  $4.$  $EIGRP$  R3 R1 4 loopback D:  $1.1.00/22$  R1 R1(config) #router eigrp 90 R1(config-router) #network 1.1.1.0R1(config-router)#network 1.2.1.0R1(config-router)#network 1.3.1.0R1(config-router)#network 1.4.1.0R1(config-router)#network 12.0.0.0R1(config-router)#no auto-summary// EIGRP R2 :R2(config)#router eigrp 90R2(config-router)#network 12.0.0.0 R2(config-router)#network 23.0.0.0 R2(config-router)#no auto-summary / R2 s2/3 R1 loopback 1.1.0.0/22  $R2$ (config) #int s2/3  $R2$ (config-if) #ip summary-address eigrp 90 1.1.0.0 255.255.252.0 R3 :R3(config)#router eigrp 90R3(config-router)#network 3.3.3.0R3(config-router) #network 23.0.0.0

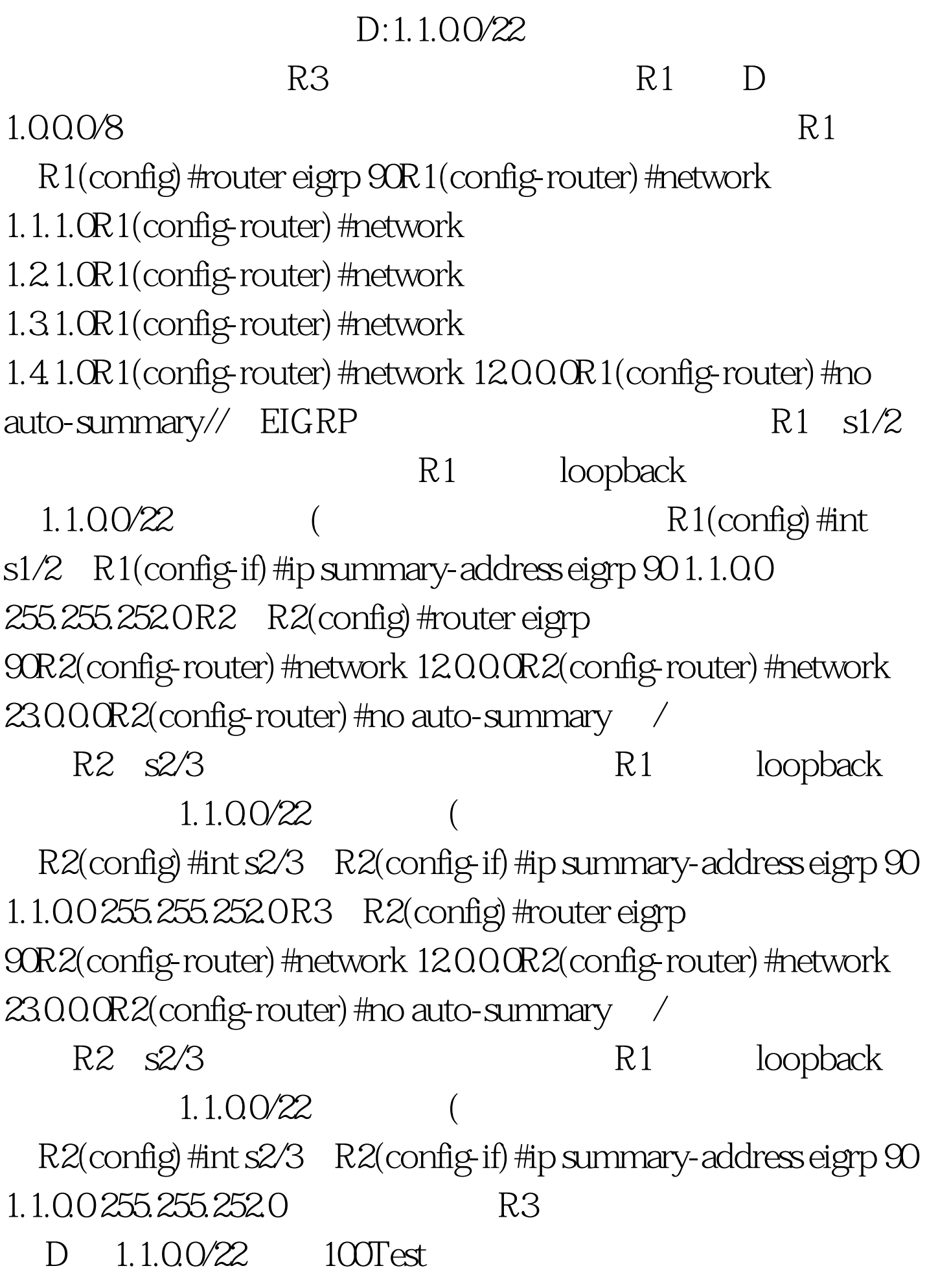

## www.100test.com